# Lista B Modelagem

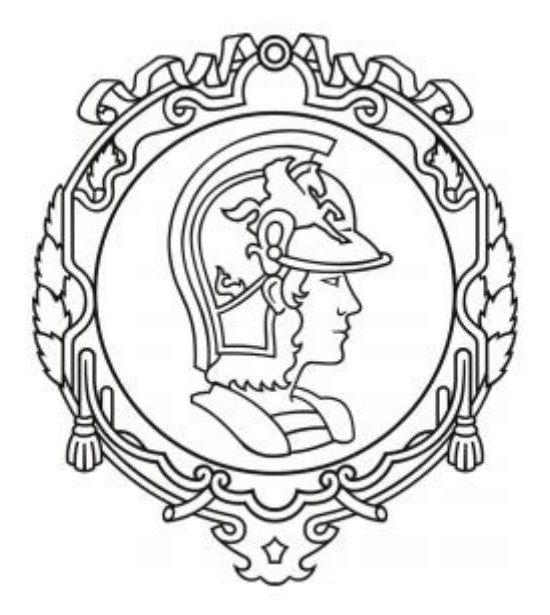

Francisco Samuel Amâncio Lima nº10771594

### **1. Primeiro Exercício**

#### **Exercício:**

Implemente um programa no Scilab que resolva numericamente a equação diferencial que modela o sistema abaixo, tanto pelo método de Euler como Runge Kutta.

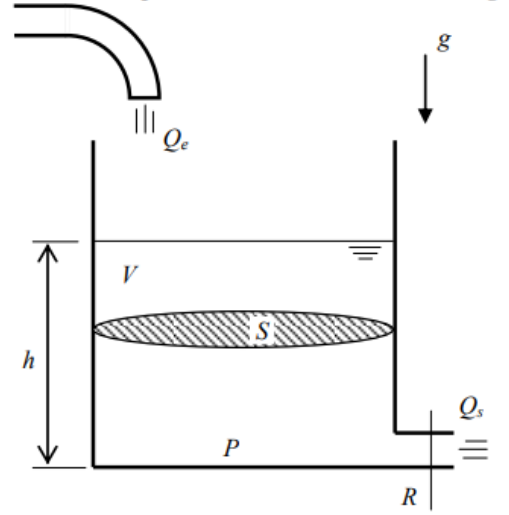

Reservatório com água Parâmetros:  $S = 10$  m<sup>2</sup> - área da seção transversal (constante)  $R = 2 \times 10^8$  Pa/(m<sup>3</sup>/s)<sup>2</sup> - parâmetro que relaciona vazão com queda de pressão (perda de carga)  $\rho$  = 1000 kg/m<sup>3</sup> - massa específica da água  $G = 10$  m/s<sup>2</sup> - aceleração da gravidade na superfície da terra Variáveis:  $Q_e = 0.010247$  m<sup>3</sup>/s - vazão de entrada h: nível do reservatório [m] V: volume de água no reservatório  $[m^3]$ P: pressão relativa à atmosférica, no fundo do reservatório [Pa]  $Q_s$ : vazão de saída [m<sup>3</sup>/s]

Admite-se que a água seja incompressível.

Pela equação da continuidade:

$$
\frac{dV}{dt}=Q_e-Q_s
$$

Vamos admitir que a perda de carga na saída é modelada pela expressão:

$$
P = RQ_s^2 \Rightarrow Q_s = \sqrt{\frac{P}{R}}
$$

Por outro lado, a pressão no fundo do reservatório é:  $P = \rho g h$ 

Volume de água no reservatório:

$$
V = Sh \Rightarrow \dot{V} = Sh
$$

Substituindo:

$$
S\dot{h} = Q_e - \sqrt{\frac{\rho g h}{R}}
$$

Resultando na seguinte equação difererencial ordinária não linear (modelo de 1 reservatório):

$$
\dot{h} = \left(-\sqrt{\frac{\rho g h}{R}} + Q_e\right) \frac{1}{S}
$$

Considere uma entrada  $Q_e$  constante.

Através da equação diferencial ordinária não linear descrita, e tomando os parâmetros citados, foi criado um arquivo em Scilab para resolver o sistema pelo método Euler e Runge Kutta, os resultados podem ser observados graficamente.

Para as seguintes condições:

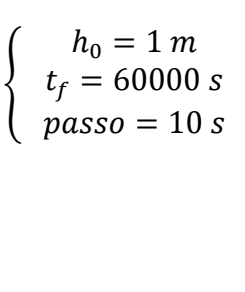

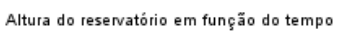

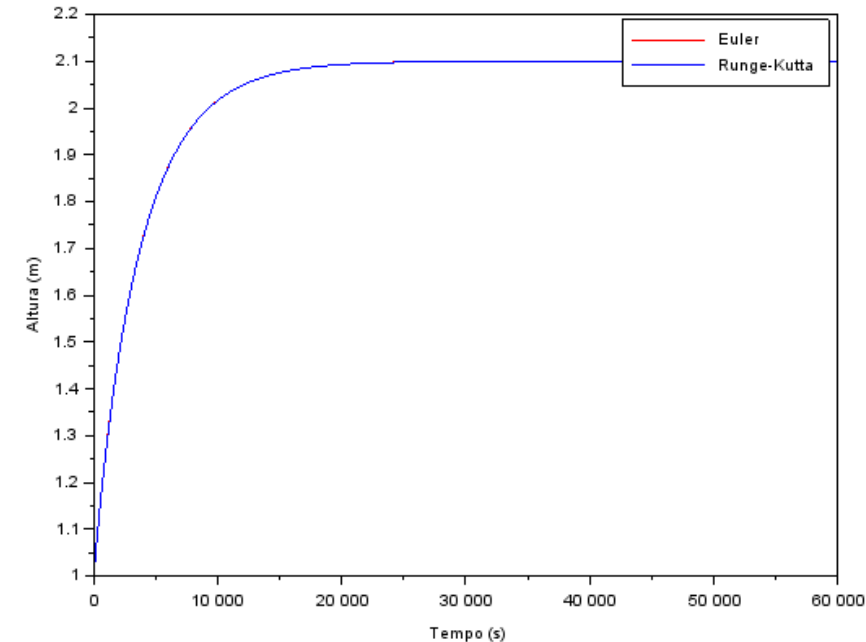

Percebe-se que inicialmente a vazão de entrada é maior que a de saída fazendo a altura do reservatório crescer, com o passar do tempo ocorre a estabilização entre as vazões o que torna a altura constante. Também é interessante de se notar que não a diferença significativa entre os dois métodos numéricos.

Mantendo-se os mesmo parâmetros e alterando somente o *passo* para 1000 s, agora sim é possível notar um pequeno 'atraso' do método de Euler em relação ao de Runge Kutta, mas para vetor temporal grande o suficiente isso não é relevante como mostrado anteriormente.

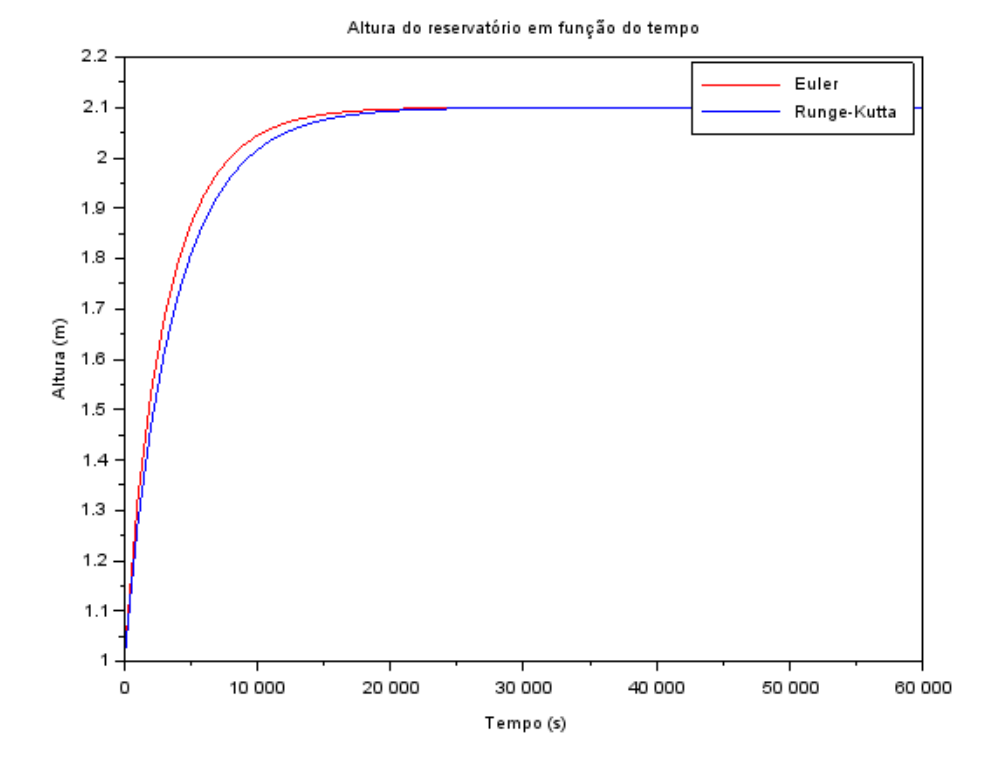

#### **2. Segundo Exercício**

Desenvolva um programa em Scilab que resolva numericamente o sistema de equações diferencias que modela o sistema com dois reservatórios, usando tanto Euler como Runge Kutta. Dica: raciocine com vetores.

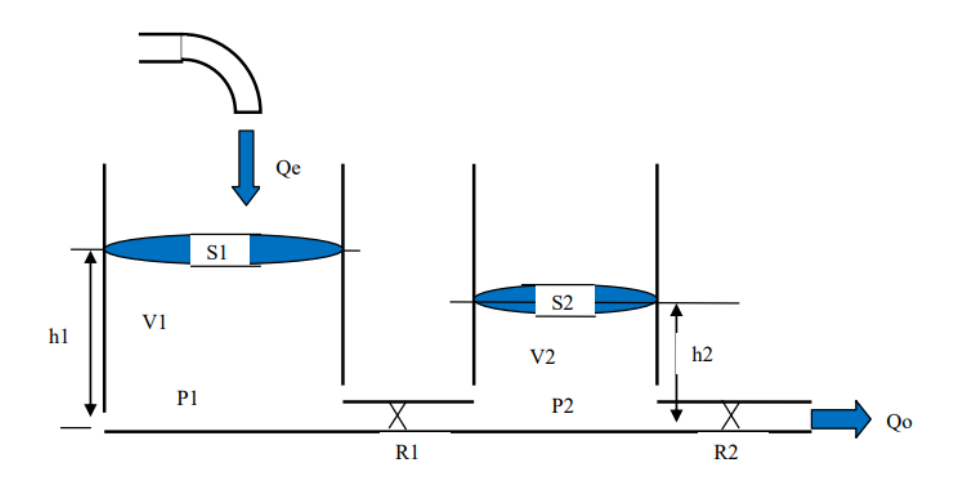

Modelo do sistema de 2 reservatórios (considere a entrada constante e perdas de carga não lineares como no caso do ex. de 1 tanque).

$$
\begin{cases}\n\dot{h}_1 = \left[Q_e - \sqrt{\frac{\rho g}{R_a}(h_1 - h_2)}\right] \frac{1}{S_1} \\
\dot{h}_2 = \left[\sqrt{\frac{\rho g}{R_a}(h_1 - h_2)} - \sqrt{\frac{\rho g}{R_s}h_2}\right] \frac{1}{S_2}\n\end{cases}
$$

Seguindo a mesma lógica e parâmetros gerais do primeiro exercício, com as seguintes condições:

$$
\begin{cases}\nh_1 = 10 \, m \\
h_2 = 3 \, m \\
t_f = 60000 \, s \\
passo = 10 \, s\n\end{cases}
$$

É possível observar pelo gráfico que de inicio no reservatório 1 a vazão de saída é maior que a de entrada, enquanto o reservatório dois apresenta situação contrária com a vazão de entrada sendo maior, até que em determinado ponto isso se inverte, após um dado tempo as vazões se estabilizam e os reservatórios apresentam alturas constantes. E como já foi mencionado não há diferença significativa entre o método de Euler e Runge Kutta.

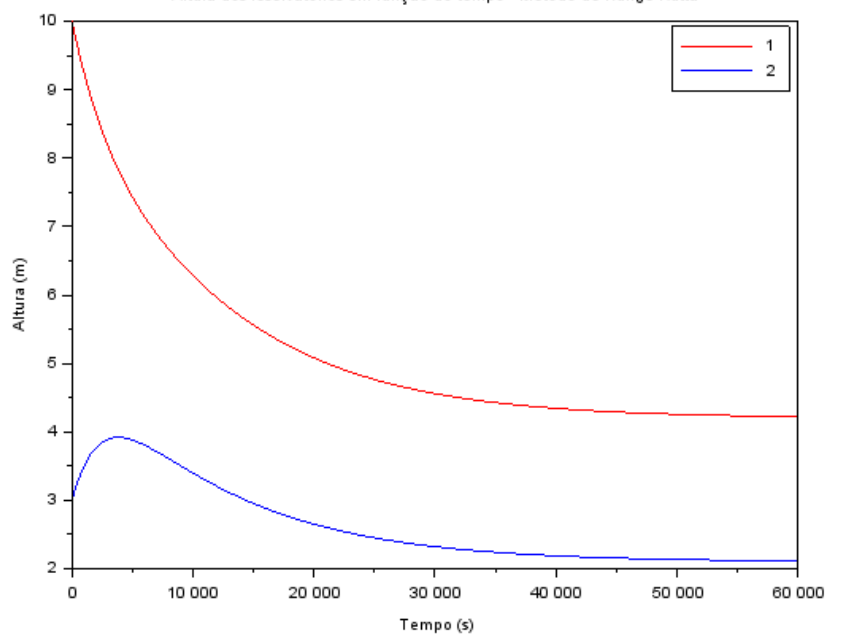

Altura dos reservatórios em função do tempo - Método de Runge Kutta

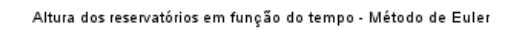

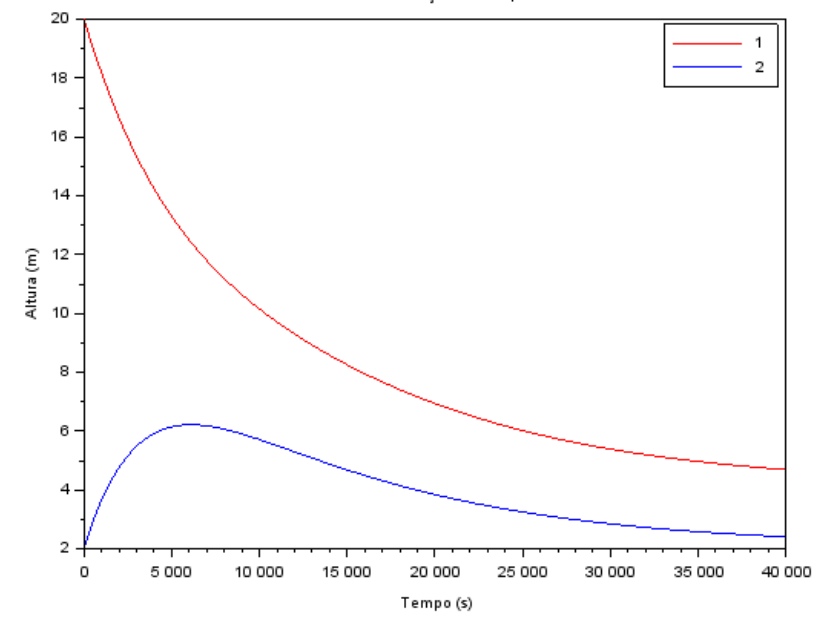

## **3. Código Primeiro Exercício**

*// Apagando dados anteriores:* clear()

*//Definindo parâmetros*   $S = 10 \text{ N/m}^2$  $R = 2*10^8$  //*Pa*/( $m^3$ /s)<sup>^2</sup>  $rho = 1000 \frac{\text{/kg}}{\text{/m}}\frac{3}{3}$  $g = 10 \frac{\mu s}{2}$ 

*//Definindo variáveis*  $\textbf{Oe} = 0.010247 \text{ /}/m^3/\text{s}$  $h = 1$  //*m* 

*// função* function [**ydot**]=funcao(**h**)  $ydot = (Qe - sqrt(rho * g * h/R))/S$ endfunction

*// Condição inicial:*  $y(1)=h$ ;

*// Condições tempo*  $t(1)=0;$ tf=60000; dt=1000;  $n=round((tf-t(1))/dt);$ 

```
// Integracao numerica usando o metodo de Euler:
for i=1:nt(i+1)=t(i)+dt:
y(i+1)=y(i)+dt<sup>*</sup>funcao(y(i));
end
y_euler = y
```
*// Integracao numerica usando o metodo de Runge Kutta:* for  $i=1:n$  $k1 =$ funcao $(y(i))$  $k2 = funcao(y(i) + dt* k1/2)$  $k3 = \text{funcao}(y(i) + dt^*k2/2)$  $k4 = funcao(y(i) + dt*k3)$  $y(i+1)= y(i) + dt*(k1+2*k2+2*k3+k4)/6);$ end

```
//Gráficos
plot(t, y_euler, r)
plot(t, y)xtitle("Altura do reservatório em função do tempo", "Tempo (s)", "Altura (m)")
legend(['Euler'; 'Runge-Kutta'])
```
## **4. Código Segundo Exercício**

*// Apagando dados anteriores:* clear()

*//Definindo parâmetros*   $S = 10 \text{ N/m}^2$  $R = 2*10^8$  //*Pa*/( $m^3$ /s)<sup>^2</sup>  $rho = 1000 //kg/m^{3}$  $g = 10 \frac{\mu s}{2}$ 

*//Definindo variáveis*  $\textbf{Oe} = 0.010247 \text{ /}/m^3/\text{s}$  $R1 = R$  $R2 = R$  $S1 = S$  $S2 = S$  $h1 = 20$  //*m*  $h2 = 2$  //*m* 

*// função* function [**ydot**]=funcao1(**h1**, **h2**)  $ydot = (Qe - sqrt(rho * g * (h1-h2)/R1))/S1$ endfunction

function  $[ydot]$ =funcao2( $h1$ ,  $h2$ ) **ydot** = (sqrt(rho\*g\*(**h1**-**h2**)/R1) - sqrt(rho\*g\***h2**/R2))/S2 endfunction

*// Condição inicial:*  $y1(1)=h1;$  $y2(1)=h2;$ 

*// Condições tempo*  $t(1)=0;$ tf=40000;  $dt=10$ ;  $n = round((tf-t(1))/dt);$ 

```
// Integracao numerica usando o metodo de Euler:
for i=1:nt(i+1)=t(i)+dt;
y1(i+1)=y1(i)+dt*funcao1(y1(i),y2(i));y2(i+1)=y2(i)+dt*funcao2(y1(i),y2(i));end
y1_euler = y1y2_euler = y2
```

```
// Integracao numerica usando o metodo de Runge Kutta:
for i=1:nk1_1 = \text{funcaol}(y1(i), y2(i))
```
 $k1_2 = \text{funcao2}(y1(i), y2(i))$  $k2_1 = \text{funcaol}(y1(i) + dt*k1_1/2, y2(i) + dt*k1_2/2)$  $k2_2 = \text{funcao2}(y1(i) + dt*k1_1/2, y2(i) + dt*k1_2/2)$  $k3_1 = \frac{\text{funcaol}(y1(i) + dt*k2_1/2, y2(i) + dt*k2_2)}{h}$  $k3_2 = \text{funcao2}(y1(i) + dt*k2_1/2,y2(i) + dt*k2_2)$  $k4_1 = \frac{\text{funcaol}(y1(i) + dt*k3_1, y2(i) + dt*k3_2)}{h}$  $k4_2 = \frac{\text{funcao2}(y1(i) + dt*k3_1, y2(i) + dt*k3_2)}{h}$  $y1(i+1)= y1(i) + dt*(k1_1+2*k2_1+2*k3_1+k4_1)/6);$  $y2(i+1)= y2(i) + dt*(k1_2+2*k2_2+2*k3_2+k4_2)/(6);$ end *//Gráficos*  $scf(0)$ plot $(t, y1, 'r')$ plot $(t, y2)$ xtitle("Altura dos reservatórios em função do tempo - Método de Runge Kutta", "Tempo (s)", "Altura (m)")  $legend(\lceil'1'; \lceil 2' \rceil)$ 

```
\text{scf}(1)plot(t, y1_euler, 'r')
plot(t, y2_euler)
xtitle("Altura dos reservatórios em função do tempo - Método de Euler", "Tempo (s)",
"Altura (m)")
legend([1'; 2'])
```